# **Dell EMC Red Hat OpenStack Cloud Solution**

**Technical Guide Using Dell Networking S6000-ON Switches Version 6.0**

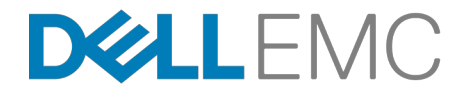

**Dell EMC Validated Solutions**

## **Contents**

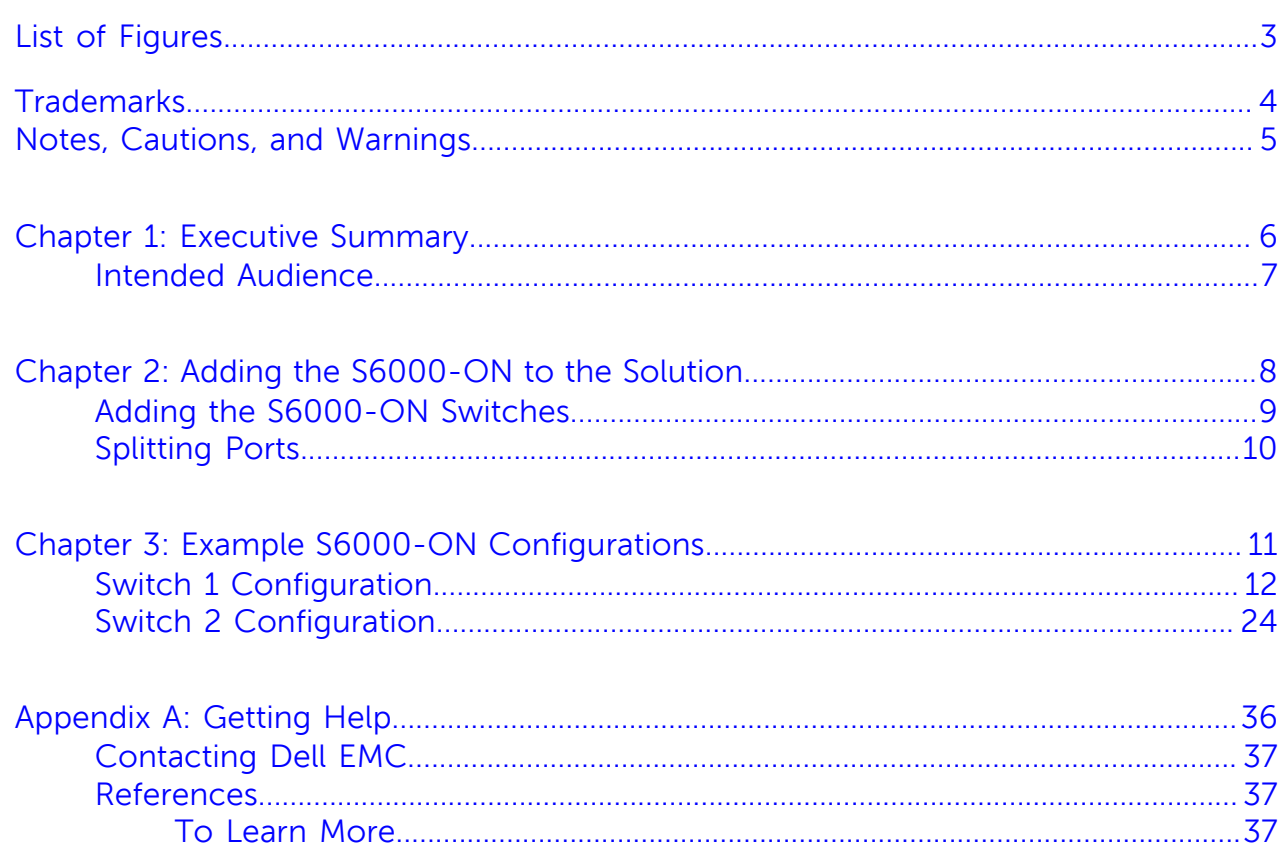

# <span id="page-2-0"></span>**List of Figures**

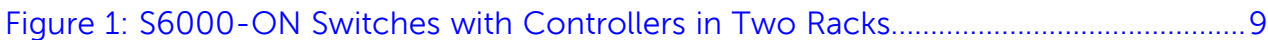

### <span id="page-3-0"></span>**Trademarks**

Copyright © 2014-2016 Dell Inc. or its subsidiaries. All rights reserved.

Microsoft<sup>®</sup> and Windows<sup>®</sup> are registered trademarks of Microsoft Corporation in the United States and/ or other countries.

Red Hat®, Red Hat Enterprise Linux®, and Ceph are trademarks or registered trademarks of Red Hat, Inc., registered in the U.S. and other countries. Linux® is the registered trademark of Linus Torvalds in the U.S. and other countries. Oracle® and Java® are registered trademarks of Oracle Corporation and/or its affiliates.

DISCLAIMER: The OpenStack® Word Mark and OpenStack Logo are either registered trademarks/ service marks or trademarks/service marks of the OpenStack Foundation, in the United States and other countries, and are used with the OpenStack Foundation's permission. We are not affiliated with, endorsed or sponsored by the OpenStack Foundation or the OpenStack community.

The Midokura® name and logo, as well as the MidoNet® name and logo, are registered trademarks of Midokura SARL.

## <span id="page-4-0"></span>**Notes, Cautions, and Warnings**

A **Note** indicates important information that helps you make better use of your system.

A **Caution** indicates potential damage to hardware or loss of data if instructions are not followed.

A **Warning** indicates a potential for property damage, personal injury, or death.

This document is for informational purposes only and may contain typographical errors and technical inaccuracies. The content is provided as is, without express or implied warranties of any kind.

# <span id="page-5-0"></span>**Chapter 1**

### **Executive Summary**

#### **Topics:**

**[Intended Audience](#page-6-0)** 

This technical guide presents configurations required to utilize S6000-ONs as TOR switches in the Dell EMC Red Hat OpenStack Cloud Solution.

The Dell EMC Red Hat OpenStack Cloud Solution Reference Architecture is prescriptive in its hardware, software, networking, and installation definitions. This ensures a consistent experience when you create your OpenStack environment.

The Reference Architecture uses Dell Networking™ S4048-ON switches. However, when the solution is expanded, or initially built beyond ten (10) systems, it can benefit from using Dell EMC's newest aggregation and Top-of-Rack (TOR) switches - the Dell Networking S6000-ON switches. The S6000-ON provides the following benefits:

- Leverages a non-blocking switching architecture
- Delivers line-rate L2 and L3 forwarding capacity
- Provides up to 96 ports of 10Gbe, and eight (8) additional ports of 40Gbe

### <span id="page-6-0"></span>**Intended Audience**

This guide is written for OpenStack administrators or deployment engineers who are responsible for installation and ongoing operation of OpenStack clusters. It assumes that the reader is familiar with:

- OpenStack
- Red Hat Enterprise Linux (RHEL)
- Red Hat OpenStack Platform (RHOSP) documentation
- Networking and system administration

## <span id="page-7-0"></span>**Chapter**

# **2**

### **Adding the S6000-ON to the Solution**

### **Topics:**

- [Adding the S6000-ON Switches](#page-8-0)
- **[Splitting Ports](#page-9-0)**

When there is a desire to expand beyond ten (10) systems in multiple racks, adding a pair of Dell Networking S6000-ONs becomes an effective alternative to S4048-ONs. Doing so allows:

- Up to forty (40) servers with four (4) 10 Gb NICs each
- Multiple 40Gb uplinks between the switches, and up to the core

The S6000-ON provides the Dell EMC Red Hat OpenStack Cloud Solution with simpler management capabilities, and better utilization of the network infrastructure, for multiple-rack solutions.

### <span id="page-8-0"></span>**Adding the S6000-ON Switches**

To add to the solution:

- **1.** Replace up to four S4048-ONs with two S6000-ONs.
- **2.** Mount the two switches in separate racks, so that they draw power from different Power Distribution Units (PDUs).
- **3.** Using the 40G to 10G splitter cables, wire the servers so that each of the two 10Gb ports is connected to a port on a separate switch (e.g., no single NIC has both ports connected to the same switch).

[Figure 1: S6000-ON Switches with Controllers in Two Racks](#page-8-1) on page 9 represents S6000-ON switches added to two racks, with Controller nodes split across the racks.

<span id="page-8-1"></span>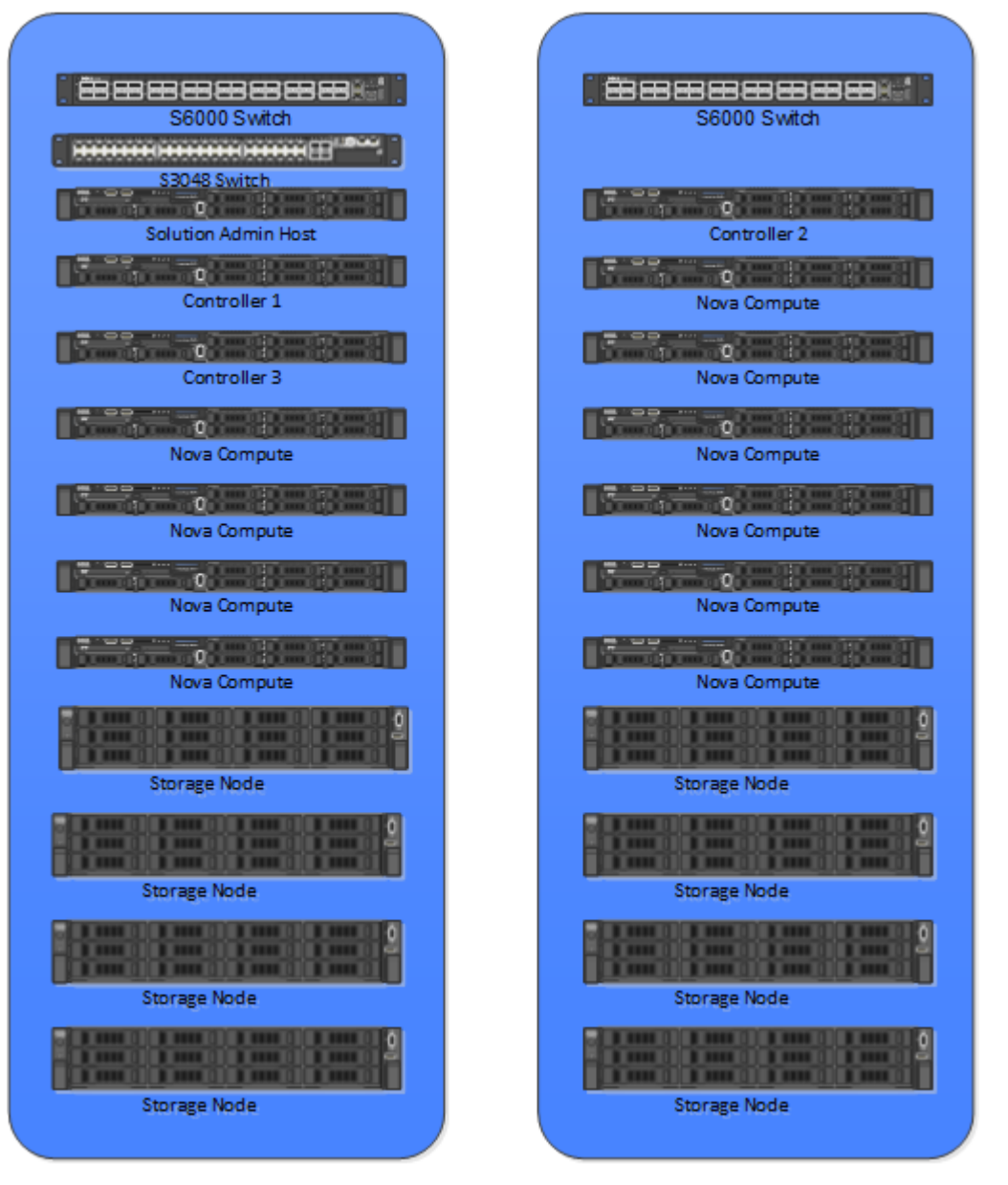

**Figure 1: S6000-ON Switches with Controllers in Two Racks**

### <span id="page-9-0"></span>**Splitting Ports**

There are several considerations you must take into account when splitting ports on Dell Networking S6000-ON switches:

- Splitting a single 40G port into four 10G ports is supported only on a standalone unit.
- Split ports cannot be used as stack-link to stack an S6000-ON.
- Split ports cannot be a part of any stacked system.
- Some of the ports on an S6000-ON are fixed 40G ports. Therefore, splitting those ports is not allowed.
	- Fixed ports include ports 4, 12, 20, 28, 100, 108, 116, and 124.
- Reload is mandatory when:
	- QSFP ports are converted into 4x 10G SFP+ ports using the portmode quad CLI command
	- Converting quad ports back to a QSFP port

To split a port:

- **1.** Log onto the switch.
- **2.** Execute the following command:

stack-unit 0 port 48 portmode quad

# <span id="page-10-0"></span>**Chapter**

# **3**

## **Example S6000-ON Configurations**

### **Topics:**

- **[Switch 1 Configuration](#page-11-0)**
- [Switch 2 Configuration](#page-23-0)

This topic presents example configurations that enable Dell Networking S6000-ON switches to act as TOR switches for the Dell EMC Red Hat OpenStack Cloud Solution.

### <span id="page-11-0"></span>**Switch 1 Configuration**

```
! Version 9.0(2.0P1)
! Last configuration change at Tue May 12 00:25:50 2015
! Startup-config last updated at Sat May 30 04:21:50 2015
!
boot system stack-unit 0 primary system: A:
boot system stack-unit 0 secondary system: B:
boot system stack-unit 0 default system: A:
!
redundancy auto-synchronize full
!
hardware watchdog stack-unit 0 
hardware watchdog stack-unit 1 
hardware watchdog stack-unit 2 
hardware watchdog stack-unit 3 
hardware watchdog stack-unit 4 
hardware watchdog stack-unit 5 
!
hostname generic_name1
!
! 
protocol spanning-tree rstp 
 no disable
 hello-time 1
 max-age 6
 forward-delay 4
 bridge-priority 8192
! 
vlt domain 11 
 peer-link port-channel 11 
 back-up destination 192.168.253.131 
 primary-priority 1 
 unit-id 0 
! 
stack-unit 0 provision S6000
! 
stack-unit 0 port 0 portmode quad
! 
stack-unit 0 port 8 portmode quad
! 
stack-unit 0 port 16 portmode quad
! 
stack-unit 0 port 24 portmode quad
! 
stack-unit 0 port 36 portmode quad
! 
stack-unit 0 port 44 portmode quad
! 
stack-unit 0 port 52 portmode quad
! 
stack-unit 0 port 60 portmode quad
! 
stack-unit 0 port 76 portmode quad
! 
interface TenGigabitEthernet 0/0
 no ip address
! 
 port-channel-protocol LACP
```

```
 port-channel 20 mode active 
 no shutdown
! 
interface TenGigabitEthernet 0/1
 no ip address
 no shutdown
! 
interface TenGigabitEthernet 0/2
 no ip address
 no shutdown
! 
interface TenGigabitEthernet 0/3
 no ip address
 no shutdown
! 
interface fortyGigE 0/4
 no ip address
 no shutdown
! 
interface TenGigabitEthernet 0/8
 no ip address
! 
 port-channel-protocol LACP 
  port-channel 24 mode active 
 no shutdown
! 
interface TenGigabitEthernet 0/9
 no ip address
! 
 port-channel-protocol LACP 
  port-channel 25 mode active 
 no shutdown
! 
interface TenGigabitEthernet 0/10
 no ip address
! 
 port-channel-protocol LACP 
  port-channel 26 mode active 
 no shutdown
! 
interface TenGigabitEthernet 0/11
 no ip address
! 
 port-channel-protocol LACP 
  port-channel 27 mode active 
 no shutdown
! 
interface fortyGigE 0/12
 no ip address
 no shutdown
! 
interface TenGigabitEthernet 0/16
 no ip address
! 
 port-channel-protocol LACP 
  port-channel 28 mode active 
 no shutdown
! 
interface TenGigabitEthernet 0/17
 no ip address
! 
 port-channel-protocol LACP 
  port-channel 29 mode active 
 no shutdown
```

```
! 
interface TenGigabitEthernet 0/18
 no ip address
! 
 port-channel-protocol LACP 
  port-channel 30 mode active 
 no shutdown
! 
interface TenGigabitEthernet 0/19
 no ip address
! 
 port-channel-protocol LACP 
  port-channel 31 mode active 
 no shutdown
! 
interface fortyGigE 0/20
 no ip address
 no shutdown
! 
interface TenGigabitEthernet 0/24
 no ip address
! 
 port-channel-protocol LACP 
  port-channel 32 mode active 
 no shutdown
! 
interface TenGigabitEthernet 0/25
 no ip address
 portmode hybrid
 switchport
 spanning-tree rstp edge-port 
 no shutdown
! 
interface TenGigabitEthernet 0/26
 no ip address
 portmode hybrid
 switchport
 spanning-tree rstp edge-port 
 no shutdown
! 
interface TenGigabitEthernet 0/27
 no ip address
 portmode hybrid
 switchport
 spanning-tree rstp edge-port 
 no shutdown
! 
interface fortyGigE 0/28
 no ip address
 no shutdown
! 
interface fortyGigE 0/32
 no ip address
 no shutdown
! 
interface TenGigabitEthernet 0/36
 no ip address
! 
 port-channel-protocol LACP 
  port-channel 40 mode active 
 no shutdown
! 
interface TenGigabitEthernet 0/37
 no ip address
```

```
 no shutdown
! 
interface TenGigabitEthernet 0/38
 no ip address
 no shutdown
! 
interface TenGigabitEthernet 0/39
  no ip address
 no shutdown
! 
interface fortyGigE 0/40
  no ip address
  no shutdown
! 
interface TenGigabitEthernet 0/44
 no ip address
! 
  port-channel-protocol LACP 
   port-channel 44 mode active 
  no shutdown
! 
interface TenGigabitEthernet 0/45
  no ip address
! 
  port-channel-protocol LACP 
  port-channel 45 mode active 
  no shutdown
! 
interface TenGigabitEthernet 0/46
 no ip address
! 
 port-channel-protocol LACP 
  port-channel 46 mode active 
  no shutdown
! 
interface TenGigabitEthernet 0/47
  no ip address
! 
  port-channel-protocol LACP 
  port-channel 47 mode active 
  no shutdown
! 
interface fortyGigE 0/48
  no ip address
 no shutdown
! 
interface TenGigabitEthernet 0/52
 no ip address
! 
 port-channel-protocol LACP 
  port-channel 48 mode active 
  no shutdown
! 
interface TenGigabitEthernet 0/53
 no ip address
! 
  port-channel-protocol LACP 
  port-channel 49 mode active 
 no shutdown
! 
interface TenGigabitEthernet 0/54
 no ip address
! 
 port-channel-protocol LACP
```

```
 port-channel 50 mode active 
 no shutdown
! 
interface TenGigabitEthernet 0/55
 no ip address
! 
 port-channel-protocol LACP 
  port-channel 51 mode active 
 no shutdown
! 
interface fortyGigE 0/56
 no ip address
 no shutdown
! 
interface TenGigabitEthernet 0/60
 no ip address
! 
 port-channel-protocol LACP 
  port-channel 52 mode active 
 no shutdown
! 
interface TenGigabitEthernet 0/61
 no ip address
 portmode hybrid
  switchport
 spanning-tree rstp edge-port 
 no shutdown
! 
interface TenGigabitEthernet 0/62
 no ip address
 portmode hybrid
 switchport
 spanning-tree rstp edge-port 
 no shutdown
! 
interface TenGigabitEthernet 0/63
 no ip address
 portmode hybrid
 switchport
 spanning-tree rstp edge-port 
 no shutdown
! 
interface fortyGigE 0/64
 no ip address
 no shutdown
! 
interface fortyGigE 0/68
 no ip address
 no shutdown
! 
interface fortyGigE 0/72
 no ip address
 no shutdown
! 
interface TenGigabitEthernet 0/76
 description "Uplink from s55 Switch P0/50"
 no ip address
! 
 port-channel-protocol LACP 
  port-channel 1 mode active 
 no shutdown
! 
interface TenGigabitEthernet 0/77
 no ip address
```

```
 shutdown
! 
interface TenGigabitEthernet 0/78
 no ip address
 shutdown
! 
interface TenGigabitEthernet 0/79
 no ip address
 shutdown
! 
interface fortyGigE 0/80
 no ip address
 no shutdown
! 
interface fortyGigE 0/84
 no ip address
 no shutdown
! 
interface fortyGigE 0/88
 no ip address
 no shutdown
! 
interface fortyGigE 0/92
 no ip address
 no shutdown
! 
interface fortyGigE 0/96
 no ip address
 no shutdown
! 
interface fortyGigE 0/100
 no ip address
 no shutdown
! 
interface fortyGigE 0/104
 no ip address
 no shutdown
! 
interface fortyGigE 0/108
 no ip address
 no shutdown
! 
interface fortyGigE 0/112
 no ip address
 no shutdown
! 
interface fortyGigE 0/116
 description "Member of VLTi Link 11"
 no ip address
 no shutdown
! 
interface fortyGigE 0/120
 no ip address
 no shutdown
! 
interface fortyGigE 0/124
 description "Member of VLTi Link 11"
 no ip address
 no shutdown
! 
interface ManagementEthernet 0/0
 ip address 192.168.253.130/24
 no shutdown
!
```

```
interface ManagementEthernet 1/0
 no shutdown
! 
interface ManagementEthernet 2/0
 no shutdown
! 
interface ManagementEthernet 3/0
 no shutdown
! 
interface ManagementEthernet 4/0
 no shutdown
! 
interface ManagementEthernet 5/0
 no shutdown
! 
interface Port-channel 1
 description "Uplink from s55 Switch"
 no ip address
 switchport
 vlt-peer-lag port-channel 1
 no shutdown
! 
interface Port-channel 11
  description "VLT_to_Switch 2"
 no ip address
 channel-member fortyGigE 0/116,124
 no shutdown
! 
interface Port-channel 20
 no ip address
 portmode hybrid
 switchport
 no spanning-tree 
  spanning-tree rstp edge-port 
 vlt-peer-lag port-channel 20
 no shutdown
! 
interface Port-channel 21
 no ip address
 portmode hybrid
 switchport
 spanning-tree rstp edge-port 
  channel-member TenGigabitEthernet 0/1
 vlt-peer-lag port-channel 21
 no shutdown
! 
interface Port-channel 22
 no ip address
 portmode hybrid
 switchport
 spanning-tree rstp edge-port 
  channel-member TenGigabitEthernet 0/2
 vlt-peer-lag port-channel 22
 no shutdown
! 
interface Port-channel 23
 no ip address
 portmode hybrid
 switchport
 spanning-tree rstp edge-port 
  channel-member TenGigabitEthernet 0/3
 vlt-peer-lag port-channel 23
 no shutdown
!
```

```
interface Port-channel 24
 no ip address
 portmode hybrid
 switchport
 spanning-tree rstp edge-port 
 vlt-peer-lag port-channel 24
 no shutdown
! 
interface Port-channel 25
 no ip address
 portmode hybrid
 switchport
 spanning-tree rstp edge-port 
 vlt-peer-lag port-channel 25
 no shutdown
! 
interface Port-channel 26
 no ip address
 portmode hybrid
 switchport
 spanning-tree rstp edge-port 
 vlt-peer-lag port-channel 26
 no shutdown
! 
interface Port-channel 27
 no ip address
 portmode hybrid
 switchport
 spanning-tree rstp edge-port 
 vlt-peer-lag port-channel 27
 no shutdown
! 
interface Port-channel 28
 no ip address
 portmode hybrid
 switchport
 spanning-tree rstp edge-port 
 vlt-peer-lag port-channel 28
 no shutdown
! 
interface Port-channel 29
 no ip address
 portmode hybrid
 switchport
 spanning-tree rstp edge-port 
 vlt-peer-lag port-channel 29
 no shutdown
! 
interface Port-channel 30
 no ip address
 portmode hybrid
 switchport
 spanning-tree rstp edge-port 
 vlt-peer-lag port-channel 30
 no shutdown
! 
interface Port-channel 31
 no ip address
 portmode hybrid
 switchport
 spanning-tree rstp edge-port 
 vlt-peer-lag port-channel 31
 no shutdown
!
```

```
interface Port-channel 32
 no ip address
 portmode hybrid
 switchport
 spanning-tree rstp edge-port 
 vlt-peer-lag port-channel 32
 no shutdown
! 
interface Port-channel 40
 no ip address
 portmode hybrid
 switchport
 spanning-tree rstp edge-port 
 vlt-peer-lag port-channel 40
 no shutdown
! 
interface Port-channel 41
 no ip address
 portmode hybrid
 switchport
 spanning-tree rstp edge-port 
 channel-member TenGigabitEthernet 0/37
 vlt-peer-lag port-channel 41
 no shutdown
! 
interface Port-channel 42
 no ip address
 portmode hybrid
 switchport
 spanning-tree rstp edge-port 
 channel-member TenGigabitEthernet 0/38
 vlt-peer-lag port-channel 42
 no shutdown
! 
interface Port-channel 43
 no ip address
 portmode hybrid
 switchport
 spanning-tree rstp edge-port 
 channel-member TenGigabitEthernet 0/39
 vlt-peer-lag port-channel 43
 no shutdown
! 
interface Port-channel 44
 no ip address
 portmode hybrid
 switchport
 spanning-tree rstp edge-port 
 vlt-peer-lag port-channel 44
 no shutdown
! 
interface Port-channel 45
 no ip address
 portmode hybrid
 switchport
 spanning-tree rstp edge-port 
 vlt-peer-lag port-channel 45
 no shutdown
! 
interface Port-channel 46
 no ip address
 portmode hybrid
 switchport
 spanning-tree rstp edge-port
```

```
 vlt-peer-lag port-channel 46
 no shutdown
! 
interface Port-channel 47
 no ip address
 portmode hybrid
 switchport
 spanning-tree rstp edge-port 
 vlt-peer-lag port-channel 47
 no shutdown
! 
interface Port-channel 48
 no ip address
 portmode hybrid
 switchport
 spanning-tree rstp edge-port 
 vlt-peer-lag port-channel 48
 no shutdown
! 
interface Port-channel 49
 no ip address
 portmode hybrid
 switchport
 spanning-tree rstp edge-port 
 vlt-peer-lag port-channel 49
 no shutdown
! 
interface Port-channel 50
 no ip address
 portmode hybrid
 switchport
 spanning-tree rstp edge-port 
 vlt-peer-lag port-channel 50
 no shutdown
! 
interface Port-channel 51
 no ip address
 portmode hybrid
 switchport
 spanning-tree rstp edge-port 
 vlt-peer-lag port-channel 51
 no shutdown
! 
interface Port-channel 52
 no ip address
 portmode hybrid
 switchport
 spanning-tree rstp edge-port 
 vlt-peer-lag port-channel 52
 no shutdown
! 
interface Vlan 1
!untagged TenGigabitEthernet 0/25-27,61-63
!untagged Port-channel 11,20-28
! 
interface Vlan 110
 description "iDrac Network"
 no ip address
 shutdown
! 
interface Vlan 120
 description "Provisioner Network"
 no ip address
 tagged Port-channel 1,20
```

```
 shutdown
! 
interface Vlan 140
 description "Private API Network"
 no ip address
 tagged Port-channel 1,20-28
 shutdown
! 
interface Vlan 170
 description "Storage Network"
 no ip address
 tagged Port-channel 1,20-23
 untagged Port-channel 29-32,44-48
 shutdown
! 
interface Vlan 180
 description "Storage Clustering Network"
 no ip address
  tagged Port-channel 21-23
 untagged Port-channel 49-52
 shutdown
! 
interface Vlan 190
  description "Public API Network"
  ip address 192.168.190.2/24
  tagged Port-channel 1,20,41-43
 no shutdown
 vrrp-group 190
 virtual-address 192.168.190.1
! 
interface Vlan 191
description "External Tenant Network"
ip address 192.168.191.2/24
tagged Port-channel 41-43
vrrp-group 191
virtual-address 192.168.190.1
no shutdown
! 
interface Vlan 201
 description "Tenant Private"
 no ip address
 tagged Port-channel 21-28
 shutdown
! 
interface Vlan 202
 description "Tenant Private"
 no ip address
 tagged Port-channel 21-28
 shutdown
! 
interface Vlan 203
 description "Tenant Private"
 no ip address
 tagged Port-channel 21-28
 shutdown
! 
interface Vlan 204
 description "Tenant Private"
 no ip address
 tagged Port-channel 21-28
 shutdown
! 
interface Vlan 205
 description "Tenant Private"
```

```
 no ip address
 tagged Port-channel 21-28
 shutdown
! 
interface Vlan 206
 description "Tenant Private"
 no ip address
 tagged Port-channel 21-28
 shutdown
! 
interface Vlan 207
 description "Tenant Private"
 no ip address
 tagged Port-channel 21-28
 shutdown
! 
interface Vlan 208
 description "Tenant Private"
 no ip address
 tagged Port-channel 21-28
 shutdown
! 
interface Vlan 209
 description "Tenant Private"
 no ip address
 tagged Port-channel 21-28
 shutdown
! 
interface Vlan 210
 description "Tenant Private"
 no ip address
 tagged Port-channel 21-28
 shutdown
! 
snmp-server community password ro 
no ip telnet server enable
! 
arp learn-enable
!
ip ssh server enable
! 
protocol lldp 
 advertise dot1-tlv port-protocol-vlan-id 
 advertise dot3-tlv max-frame-size 
 advertise management-tlv system-description system-name 
 advertise med 
!
line console 0
line vty 0
line vty 1
line vty 2
line vty 3
line vty 4
line vty 5
line vty 6
line vty 7
line vty 8
line vty 9
! 
end
```
### <span id="page-23-0"></span>**Switch 2 Configuration**

```
! Version 9.0(2.0P1)
! Last configuration change at Tue May 12 00:22:43 2015
! Startup-config last updated at Sat May 30 04:19:18 2015
!
boot system stack-unit 0 primary system: A:
boot system stack-unit 0 secondary system: B:
boot system stack-unit 0 default system: A:
!
redundancy auto-synchronize full
!
hardware watchdog stack-unit 0 
hardware watchdog stack-unit 1 
hardware watchdog stack-unit 2 
hardware watchdog stack-unit 3 
hardware watchdog stack-unit 4 
hardware watchdog stack-unit 5 
!
hostname genericname2
!
! 
protocol spanning-tree rstp 
 no disable
 hello-time 1
 max-age 6
 forward-delay 4
 bridge-priority 16384 
! 
vlt domain 11 
 peer-link port-channel 11 
 back-up destination 192.168.253.130 
 primary-priority 8192 
 unit-id 1 
! 
stack-unit 0 provision S6000
! 
stack-unit 0 port 0 portmode quad
! 
stack-unit 0 port 8 portmode quad
! 
stack-unit 0 port 16 portmode quad
! 
stack-unit 0 port 24 portmode quad
! 
stack-unit 0 port 36 portmode quad
! 
stack-unit 0 port 44 portmode quad
! 
stack-unit 0 port 52 portmode quad
! 
stack-unit 0 port 60 portmode quad
! 
stack-unit 0 port 76 portmode quad
! 
interface TenGigabitEthernet 0/0
 no ip address
! 
 port-channel-protocol LACP
```

```
 port-channel 20 mode active 
 no shutdown
! 
interface TenGigabitEthernet 0/1
 no ip address
 no shutdown
! 
interface TenGigabitEthernet 0/2
 no ip address
 no shutdown
! 
interface TenGigabitEthernet 0/3
 no ip address
 no shutdown
! 
interface fortyGigE 0/4
 no ip address
 no shutdown
! 
interface TenGigabitEthernet 0/8
 no ip address
! 
 port-channel-protocol LACP 
  port-channel 24 mode active 
 no shutdown
! 
interface TenGigabitEthernet 0/9
 no ip address
! 
 port-channel-protocol LACP 
  port-channel 25 mode active 
 no shutdown
! 
interface TenGigabitEthernet 0/10
 no ip address
! 
 port-channel-protocol LACP 
  port-channel 26 mode active 
 no shutdown
! 
interface TenGigabitEthernet 0/11
 no ip address
! 
 port-channel-protocol LACP 
  port-channel 27 mode active 
 no shutdown
! 
interface fortyGigE 0/12
 no ip address
 no shutdown
! 
interface TenGigabitEthernet 0/16
 no ip address
! 
 port-channel-protocol LACP 
  port-channel 28 mode active 
 no shutdown
! 
interface TenGigabitEthernet 0/17
 no ip address
! 
 port-channel-protocol LACP 
  port-channel 29 mode active 
 no shutdown
```

```
! 
interface TenGigabitEthernet 0/18
 no ip address
! 
 port-channel-protocol LACP 
  port-channel 30 mode active 
 no shutdown
! 
interface TenGigabitEthernet 0/19
 no ip address
! 
 port-channel-protocol LACP 
  port-channel 31 mode active 
 no shutdown
! 
interface fortyGigE 0/20
 no ip address
 no shutdown
! 
interface TenGigabitEthernet 0/24
 no ip address
! 
 port-channel-protocol LACP 
  port-channel 32 mode active 
 no shutdown
! 
interface TenGigabitEthernet 0/25
 no ip address
 portmode hybrid
 switchport
 spanning-tree rstp edge-port 
 no shutdown
! 
interface TenGigabitEthernet 0/26
 no ip address
 portmode hybrid
 switchport
 spanning-tree rstp edge-port 
 no shutdown
! 
interface TenGigabitEthernet 0/27
 no ip address
 portmode hybrid
 switchport
 spanning-tree rstp edge-port 
 no shutdown
! 
interface fortyGigE 0/28
 no ip address
 no shutdown
! 
interface fortyGigE 0/32
 no ip address
 no shutdown
! 
interface TenGigabitEthernet 0/36
 no ip address
! 
 port-channel-protocol LACP 
  port-channel 40 mode active 
 no shutdown
! 
interface TenGigabitEthernet 0/37
 no ip address
```

```
 no shutdown
! 
interface TenGigabitEthernet 0/38
 no ip address
 no shutdown
! 
interface TenGigabitEthernet 0/39
  no ip address
 no shutdown
! 
interface fortyGigE 0/40
  no ip address
  no shutdown
! 
interface TenGigabitEthernet 0/44
 no ip address
! 
  port-channel-protocol LACP 
   port-channel 44 mode active 
  no shutdown
! 
interface TenGigabitEthernet 0/45
  no ip address
! 
  port-channel-protocol LACP 
  port-channel 45 mode active 
  no shutdown
! 
interface TenGigabitEthernet 0/46
 no ip address
! 
 port-channel-protocol LACP 
  port-channel 46 mode active 
  no shutdown
! 
interface TenGigabitEthernet 0/47
  no ip address
! 
  port-channel-protocol LACP 
  port-channel 47 mode active 
  no shutdown
! 
interface fortyGigE 0/48
  no ip address
 no shutdown
! 
interface TenGigabitEthernet 0/52
 no ip address
! 
 port-channel-protocol LACP 
  port-channel 48 mode active 
  no shutdown
! 
interface TenGigabitEthernet 0/53
 no ip address
! 
  port-channel-protocol LACP 
  port-channel 49 mode active 
 no shutdown
! 
interface TenGigabitEthernet 0/54
 no ip address
! 
 port-channel-protocol LACP
```

```
 port-channel 50 mode active 
 no shutdown
! 
interface TenGigabitEthernet 0/55
 no ip address
! 
 port-channel-protocol LACP 
  port-channel 51 mode active 
 no shutdown
! 
interface fortyGigE 0/56
 no ip address
 no shutdown
! 
interface TenGigabitEthernet 0/60
 no ip address
! 
 port-channel-protocol LACP 
  port-channel 52 mode active 
 no shutdown
! 
interface TenGigabitEthernet 0/61
 no ip address
 portmode hybrid
  switchport
 spanning-tree rstp edge-port 
 no shutdown
! 
interface TenGigabitEthernet 0/62
 no ip address
 portmode hybrid
 switchport
 spanning-tree rstp edge-port 
 no shutdown
! 
interface TenGigabitEthernet 0/63
 no ip address
 portmode hybrid
 switchport
 spanning-tree rstp edge-port 
 no shutdown
! 
interface fortyGigE 0/64
 no ip address
 no shutdown
! 
interface fortyGigE 0/68
 no ip address
 no shutdown
! 
interface fortyGigE 0/72
 no ip address
 no shutdown
! 
interface TenGigabitEthernet 0/76
 description "Uplink from s55 Switch P0/50"
 no ip address
! 
 port-channel-protocol LACP 
  port-channel 1 mode active 
 no shutdown
! 
interface TenGigabitEthernet 0/77
 no ip address
```

```
 shutdown
! 
interface TenGigabitEthernet 0/78
 no ip address
 shutdown
! 
interface TenGigabitEthernet 0/79
 no ip address
 shutdown
! 
interface fortyGigE 0/80
 no ip address
 no shutdown
! 
interface fortyGigE 0/84
 no ip address
 no shutdown
! 
interface fortyGigE 0/88
 no ip address
 no shutdown
! 
interface fortyGigE 0/92
 no ip address
 no shutdown
! 
interface fortyGigE 0/96
 no ip address
 no shutdown
! 
interface fortyGigE 0/100
 no ip address
 no shutdown
! 
interface fortyGigE 0/104
 no ip address
 no shutdown
! 
interface fortyGigE 0/108
 no ip address
 no shutdown
! 
interface fortyGigE 0/112
 no ip address
 no shutdown
! 
interface fortyGigE 0/116
 no ip address
 no shutdown
! 
interface fortyGigE 0/120
 no ip address
 shutdown
! 
interface fortyGigE 0/124
 no ip address
 shutdown
! 
interface ManagementEthernet 0/0
 ip address 192.168.253.131/24
 no shutdown
! 
interface ManagementEthernet 1/0
 no shutdown
```

```
! 
interface ManagementEthernet 2/0
 no shutdown
! 
interface ManagementEthernet 3/0
 no shutdown
! 
interface ManagementEthernet 4/0
 no shutdown
! 
interface ManagementEthernet 5/0
 no shutdown
! 
interface Port-channel 1
 description "Uplink from s55 Switch"
 no ip address
 switchport
 vlt-peer-lag port-channel 1
 no shutdown
! 
interface Port-channel 11
 description "VLT_to_Switch 1"
 no ip address
 channel-member fortyGigE 0/116,124
 no shutdown
! 
interface Port-channel 20
 no ip address
 portmode hybrid
 switchport
 no spanning-tree 
 spanning-tree rstp edge-port 
 vlt-peer-lag port-channel 20
 no shutdown
! 
interface Port-channel 21
 no ip address
 portmode hybrid
 switchport
 spanning-tree rstp edge-port 
 channel-member TenGigabitEthernet 0/1
 vlt-peer-lag port-channel 21
 no shutdown
! 
interface Port-channel 22
 no ip address
 portmode hybrid
 switchport
 spanning-tree rstp edge-port 
 channel-member TenGigabitEthernet 0/2
 vlt-peer-lag port-channel 22
 no shutdown
! 
interface Port-channel 23
 no ip address
 portmode hybrid
 switchport
 spanning-tree rstp edge-port 
 channel-member TenGigabitEthernet 0/3
 vlt-peer-lag port-channel 23
 no shutdown
! 
interface Port-channel 24
 no ip address
```

```
 portmode hybrid
 switchport
 spanning-tree rstp edge-port 
 vlt-peer-lag port-channel 24
 no shutdown
! 
interface Port-channel 25
 no ip address
 portmode hybrid
 switchport
 spanning-tree rstp edge-port 
 vlt-peer-lag port-channel 25
 no shutdown
! 
interface Port-channel 26
 no ip address
 portmode hybrid
 switchport
 spanning-tree rstp edge-port 
 vlt-peer-lag port-channel 26
 no shutdown
! 
interface Port-channel 27
 no ip address
 portmode hybrid
 switchport
 spanning-tree rstp edge-port 
 vlt-peer-lag port-channel 27
 no shutdown
! 
interface Port-channel 28
 no ip address
 portmode hybrid
 switchport
 spanning-tree rstp edge-port 
 vlt-peer-lag port-channel 28
 no shutdown
! 
interface Port-channel 29
 no ip address
 portmode hybrid
 switchport
 spanning-tree rstp edge-port 
 vlt-peer-lag port-channel 29
 no shutdown
! 
interface Port-channel 30
 no ip address
 portmode hybrid
 switchport
 spanning-tree rstp edge-port 
 vlt-peer-lag port-channel 30
 no shutdown
! 
interface Port-channel 31
 no ip address
 portmode hybrid
 switchport
 spanning-tree rstp edge-port 
 vlt-peer-lag port-channel 31
 no shutdown
! 
interface Port-channel 32
 no ip address
```

```
 portmode hybrid
 switchport
 spanning-tree rstp edge-port 
 vlt-peer-lag port-channel 32
 no shutdown
! 
interface Port-channel 40
 no ip address
 portmode hybrid
 switchport
 spanning-tree rstp edge-port 
 vlt-peer-lag port-channel 40
 no shutdown
! 
interface Port-channel 41
 no ip address
 portmode hybrid
 switchport
 spanning-tree rstp edge-port 
 channel-member TenGigabitEthernet 0/37
 vlt-peer-lag port-channel 41
 no shutdown
! 
interface Port-channel 42
 no ip address
 portmode hybrid
 switchport
 spanning-tree rstp edge-port 
 channel-member TenGigabitEthernet 0/38
 vlt-peer-lag port-channel 42
 no shutdown
! 
interface Port-channel 43
 no ip address
 portmode hybrid
 switchport
 spanning-tree rstp edge-port 
 channel-member TenGigabitEthernet 0/39
 vlt-peer-lag port-channel 43
 no shutdown
! 
interface Port-channel 44
 no ip address
 portmode hybrid
 switchport
 spanning-tree rstp edge-port 
 vlt-peer-lag port-channel 44
 no shutdown
! 
interface Port-channel 45
 no ip address
 portmode hybrid
 switchport
 spanning-tree rstp edge-port 
 vlt-peer-lag port-channel 45
 no shutdown
! 
interface Port-channel 46
 no ip address
 portmode hybrid
 switchport
 spanning-tree rstp edge-port 
 vlt-peer-lag port-channel 46
 no shutdown
```

```
! 
interface Port-channel 47
 no ip address
 portmode hybrid
 switchport
 spanning-tree rstp edge-port 
 vlt-peer-lag port-channel 47
 no shutdown
! 
interface Port-channel 48
 no ip address
 portmode hybrid
 switchport
 spanning-tree rstp edge-port 
 vlt-peer-lag port-channel 48
 no shutdown
! 
interface Port-channel 49
 no ip address
 portmode hybrid
 switchport
 spanning-tree rstp edge-port 
 vlt-peer-lag port-channel 49
 no shutdown
! 
interface Port-channel 50
 no ip address
 portmode hybrid
 switchport
 spanning-tree rstp edge-port 
 vlt-peer-lag port-channel 50
 no shutdown
! 
interface Port-channel 51
 no ip address
 portmode hybrid
 switchport
 spanning-tree rstp edge-port 
 vlt-peer-lag port-channel 51
 no shutdown
! 
interface Port-channel 52
 no ip address
 portmode hybrid
 switchport
 spanning-tree rstp edge-port 
 vlt-peer-lag port-channel 52
 no shutdown
! 
interface Vlan 1
!untagged TenGigabitEthernet 0/25-27,61-63
!untagged Port-channel 11,20-28
! 
interface Vlan 110
 description "iDrac Network"
 no ip address
 shutdown
! 
interface Vlan 120
 description "Provisioner Network"
 no ip address
 tagged Port-channel 1,20
 shutdown
!
```

```
interface Vlan 140
 description "Private API Network"
 no ip address
 tagged Port-channel 1,20-28
 shutdown
! 
interface Vlan 170
 description "Storage Network"
 no ip address
 tagged Port-channel 1,20-23
 untagged Port-channel 29-32,44-48
 no shutdown
! 
interface Vlan 180
 description "Storage (Ceph) Network"
 no ip address
  tagged Port-channel 21-23
 untagged Port-channel 49-52
 shutdown
! 
interface Vlan 190
  description "Public API Network"
  ip address 192.168.190.3/24
  tagged Port-channel 1,20,41-43
 no shutdown
 vrrp-group 190
 virtual-address 192.168.190.1
!
interface Vlan 191
description "External_VM_Network"
ip address 192.168.191.3/24
tagged Port-channel 41-43
vrrp-group 191
virtual-addreess 192.168.191.1
no shutdown
!
interface Vlan 201
 description "Tenant Private"
 no ip address
 tagged Port-channel 21-28
 shutdown
! 
interface Vlan 202
 description "Tenant Private"
 no ip address
 tagged Port-channel 21-28
 shutdown
! 
interface Vlan 203
 description "Tenant Private"
 no ip address
  tagged Port-channel 21-28
 shutdown
! 
interface Vlan 204
 description "Tenant Private"
 no ip address
 tagged Port-channel 21-28
 shutdown
! 
interface Vlan 205
 description "Tenant Private"
 no ip address
 tagged Port-channel 21-28
```

```
 shutdown
! 
interface Vlan 206
 description "Tenant Private"
 no ip address
 tagged Port-channel 21-28
 shutdown
! 
interface Vlan 207
 description "Tenant Private"
 no ip address
 tagged Port-channel 21-28
 shutdown
! 
interface Vlan 208
 description "Tenant Private"
 no ip address
 tagged Port-channel 21-28
 shutdown
! 
interface Vlan 209
 description "Tenant Private"
 no ip address
 tagged Port-channel 21-28
 shutdown
! 
interface Vlan 210
 description "Tenant Private"
 no ip address
 tagged Port-channel 21-28
 shutdown
!
snmp-server community password ro 
no ip telnet server enable
! 
arp learn-enable
!
ip ssh server enable
! 
protocol lldp 
 advertise dot1-tlv port-protocol-vlan-id 
 advertise dot3-tlv max-frame-size 
 advertise management-tlv system-description system-name 
 advertise med 
!
line console 0
line vty 0
line vty 1
line vty 2
line vty 3
line vty 4
line vty 5
line vty 6
line vty 7
line vty 8
line vty 9
! 
end
```
# <span id="page-35-0"></span>**Appendix**

# **A**

## **Getting Help**

### **Topics:**

- [Contacting Dell EMC](#page-36-0)
- **[References](#page-36-1)**

This appendix details contact and reference information for the Dell EMC Red Hat OpenStack Cloud Solution.

### <span id="page-36-0"></span>**Contacting Dell EMC**

For customers in the United States, call 800-WWW-DELL (800-999-3355).

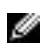

**Note:** If you do not have an active Internet connection, you can find contact information on your purchase invoice, packing slip, bill, or Dell EMC product catalog.

Dell EMC provides several online and telephone-based support and service options. Availability varies by country and product, and some services may not be available in your area. To contact Dell EMC for sales, technical support, or customer service issues:

- **1.** Visit [dell.com/support](http://www.dell.com/support).
- **2.** Click your country/region at the bottom of the page. For a full listing of country/region, click **All**.
- **3.** Click **All Support** from the **Support** menu.
- **4.** Select the appropriate service or support link based on your need.
- **5.** Choose the method of contacting Dell EMC that is convenient for you.

### <span id="page-36-1"></span>**References**

Additional information can be obtained at <http://www.dell.com/en-us/work/learn/openstack-cloud> or by emailing *[openstack@dell.com](mailto:openstack@dell.com)* 

If you need additional services or implementation help, please contact your Dell EMC sales representative.

#### <span id="page-36-2"></span>**To Learn More**

For more information on the Dell EMC Red Hat OpenStack Cloud Solution visit [http://www.dell.com/](http://www.dell.com/learn/us/en/04/solutions/red-hat-openstack) [learn/us/en/04/solutions/red-hat-openstack](http://www.dell.com/learn/us/en/04/solutions/red-hat-openstack).

Copyright  $<sup>®</sup>$  2014-2016 Dell Inc. or its subsidiaries. All rights reserved. Trademarks and trade names may</sup> be used in this document to refer to either the entities claiming the marks and names or their products. Specifications are correct at date of publication but are subject to availability or change without notice at any time. Dell EMC and its affiliates cannot be responsible for errors or omissions in typography or photography. Dell EMC's Terms and Conditions of Sales and Service apply and are available on request. Dell EMC service offerings do not affect consumer's statutory rights.

Dell EMC, the DELL EMC logo, the DELL EMC badge, and PowerEdge are trademarks of Dell Inc.